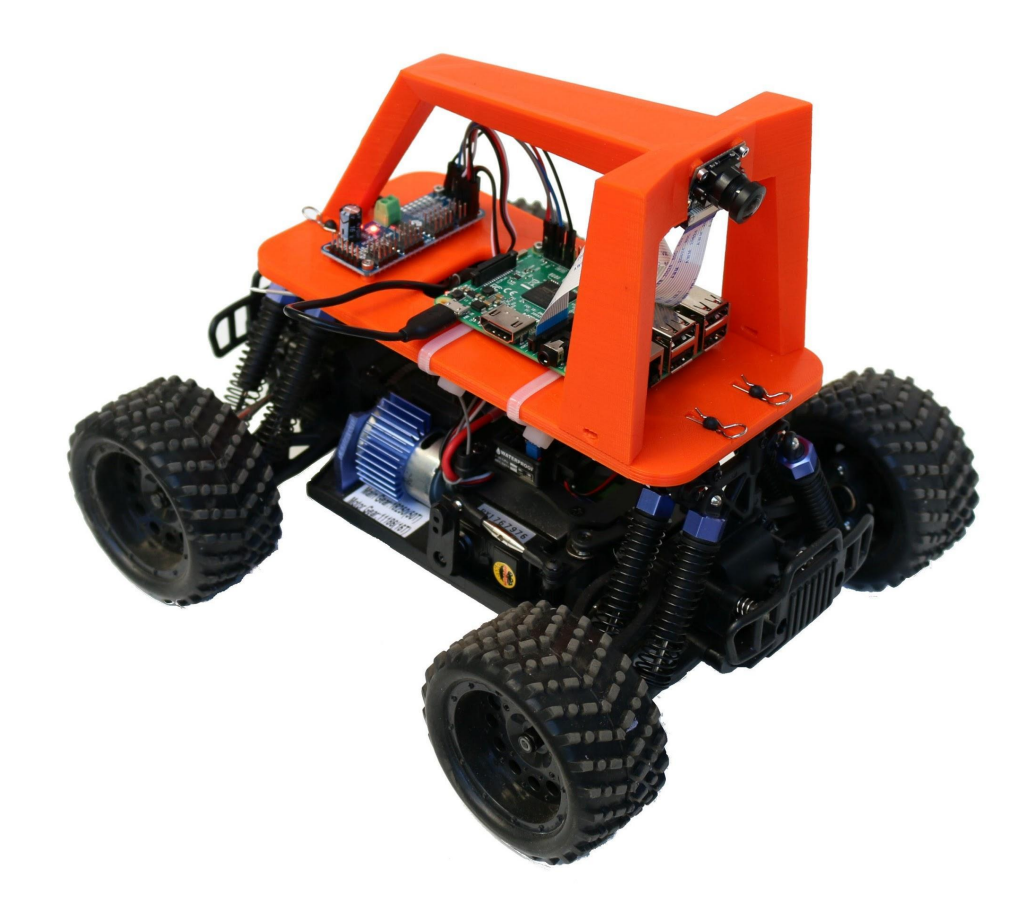

Donkey Car

**Make an RC car drive itself with an end-to-end neural network.**

> Open Source (MIT) Python Raspberry Pi Keras / Tensorflow OpenCV

### **Agenda**

One year and one day of Donkey Cars.

How the hardware and software works?

Tips to work with neural network autopilots.

What's next for DIY self driving?

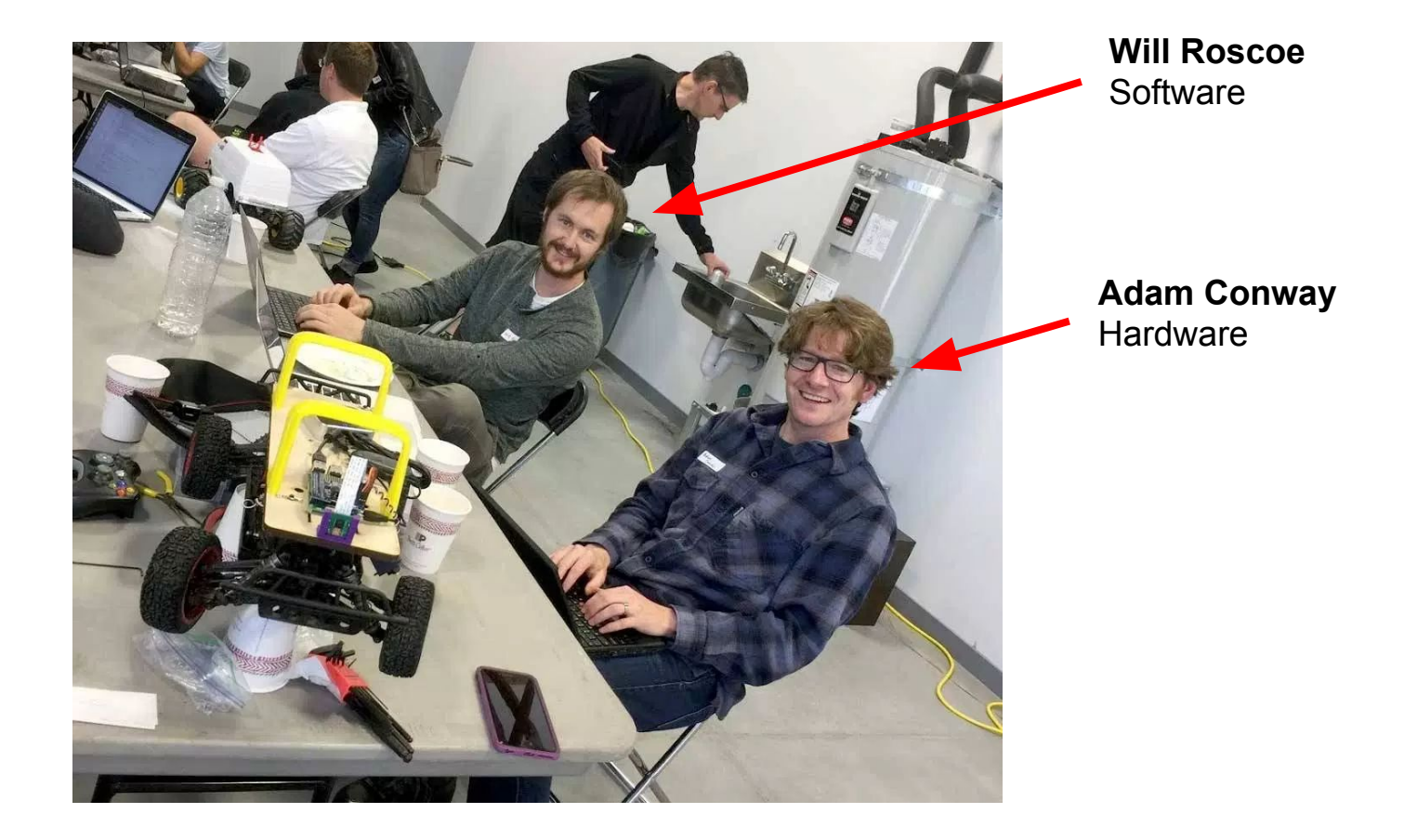

## Roscoe makes pitch for competition to demonstrate AutoBART.

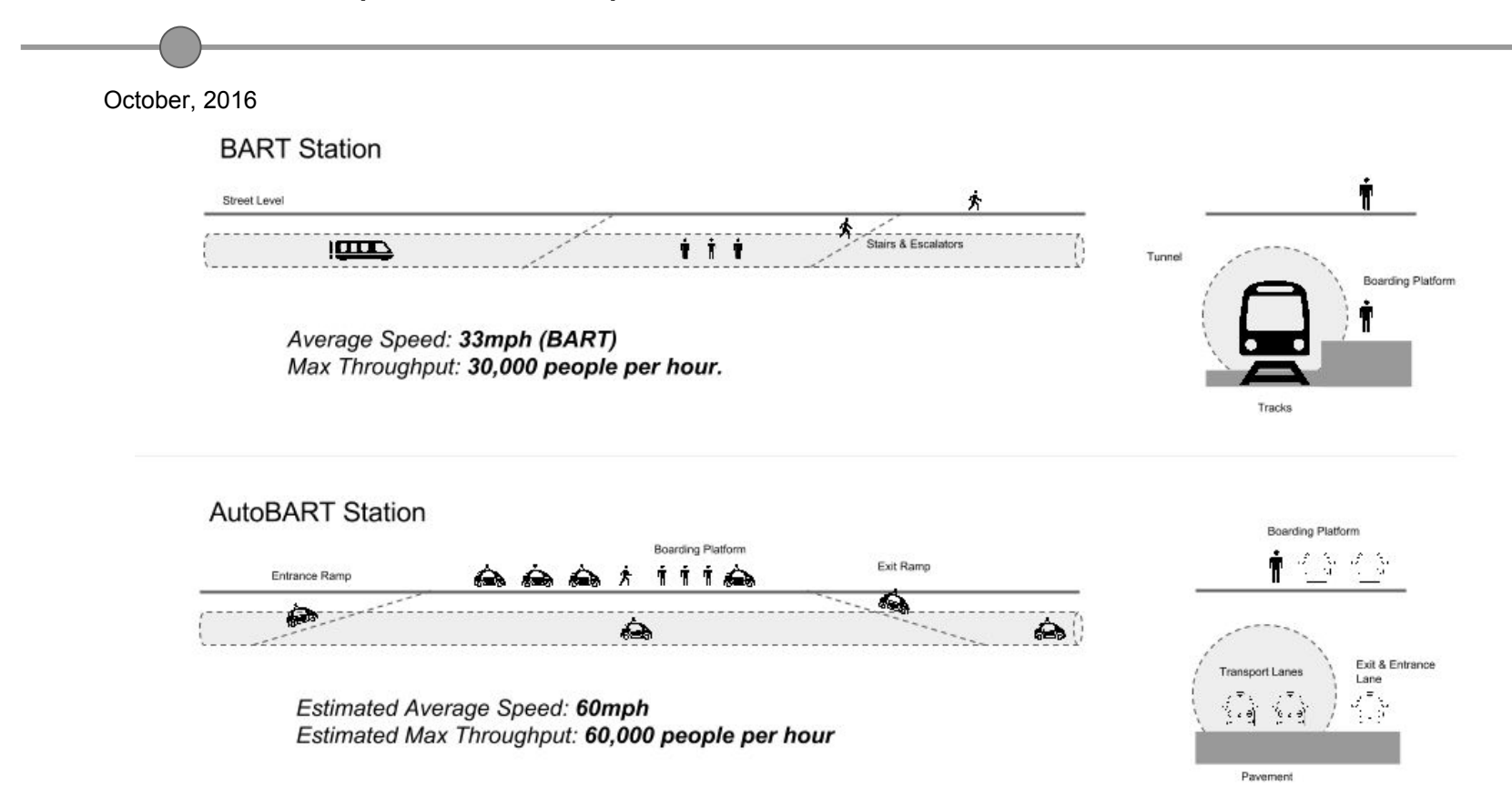

## Chris Anderson hosts first DIYRobocar meetup in Carl Bass' workshop.

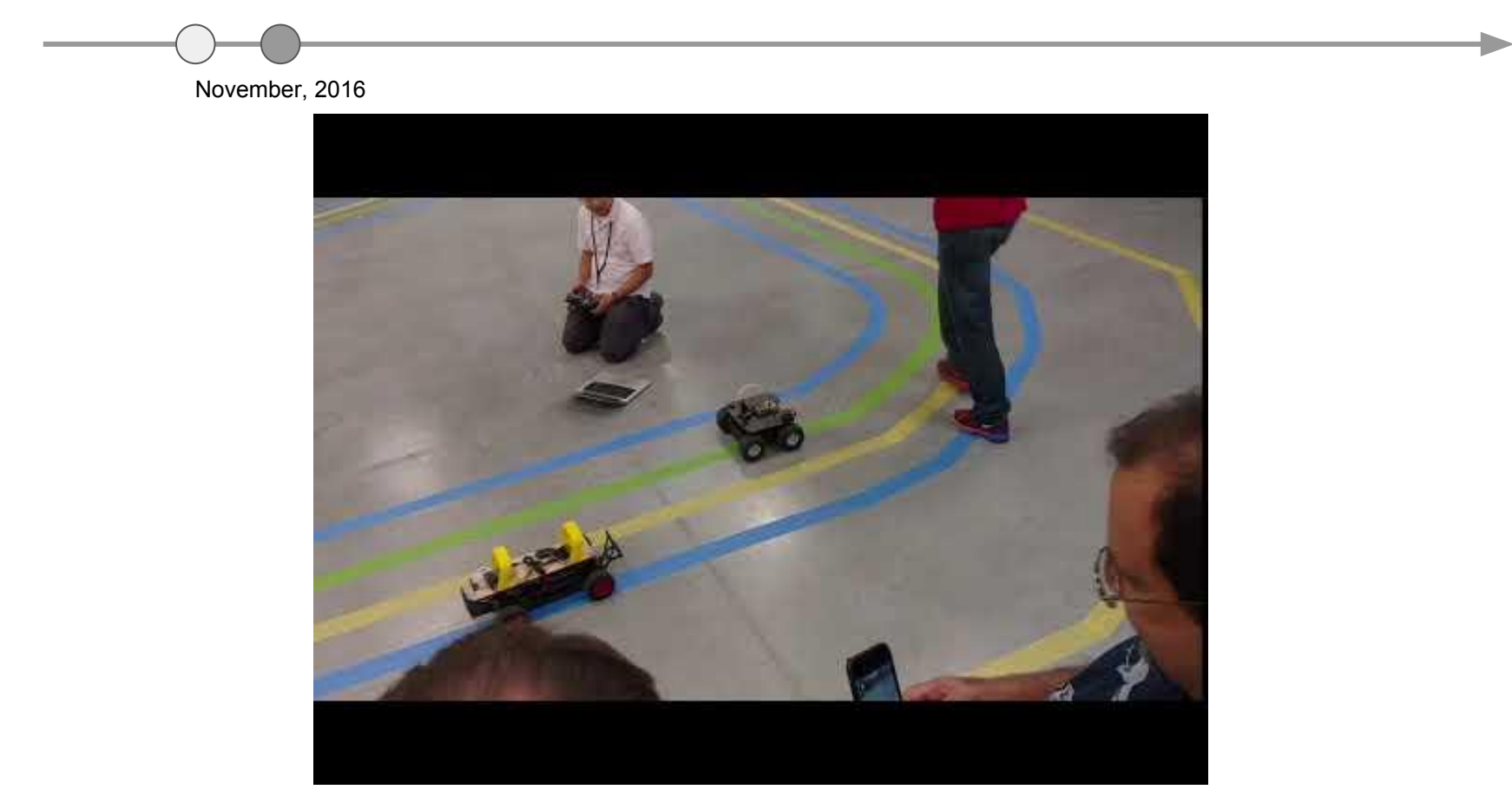

## First time DIYRobocars raced in Oakland Pipe Factory.

January, 2017

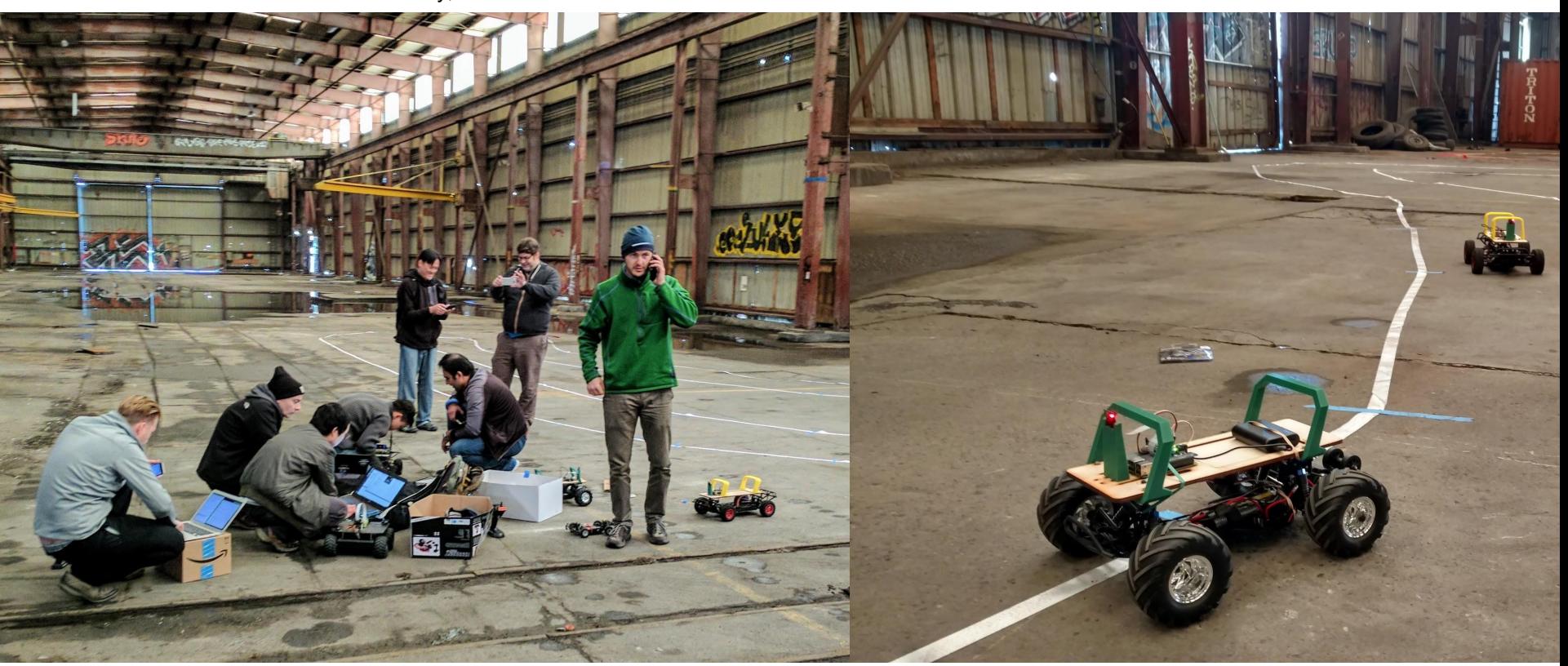

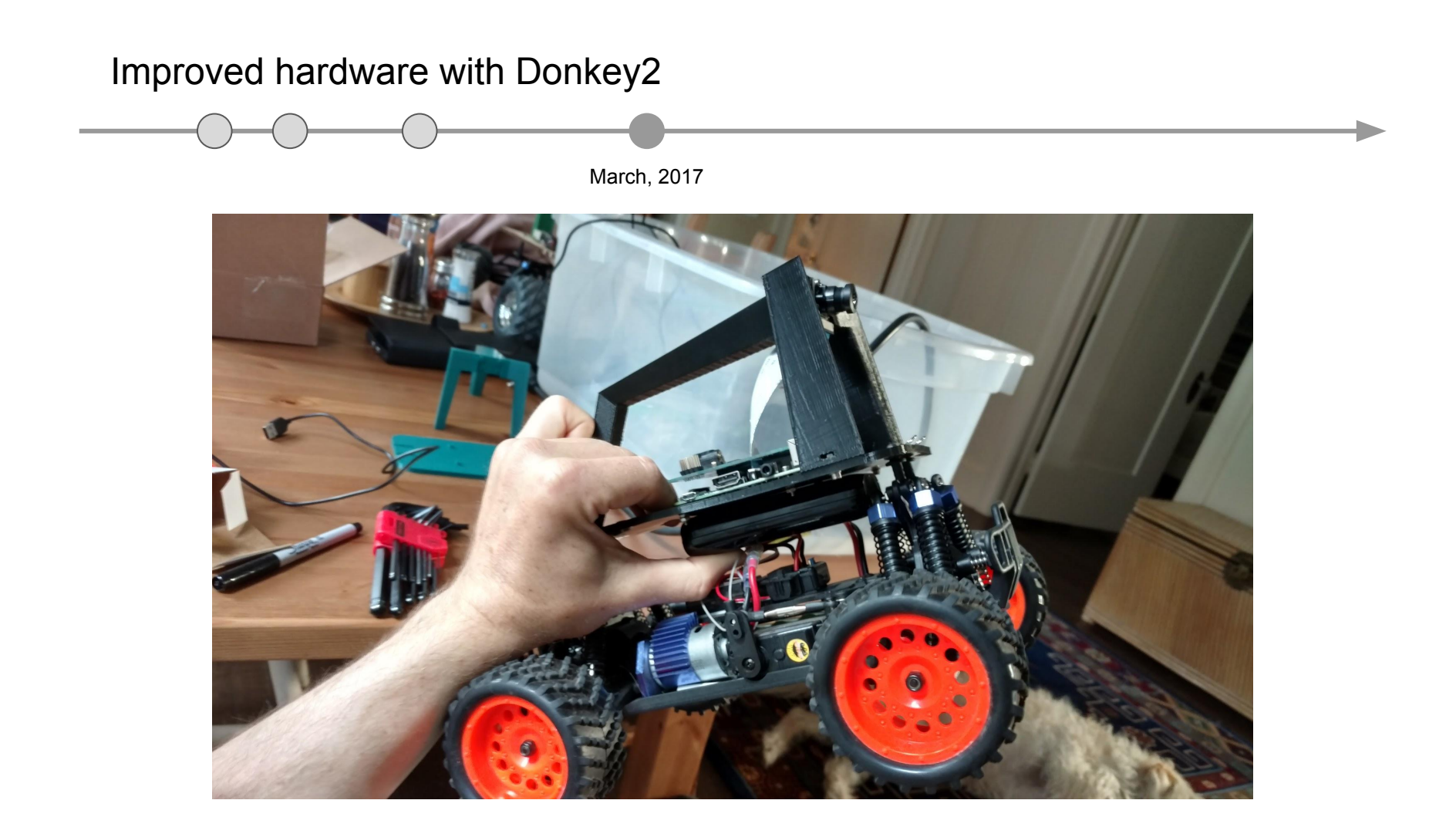

## Many more people build donkey.

July - August, 2017

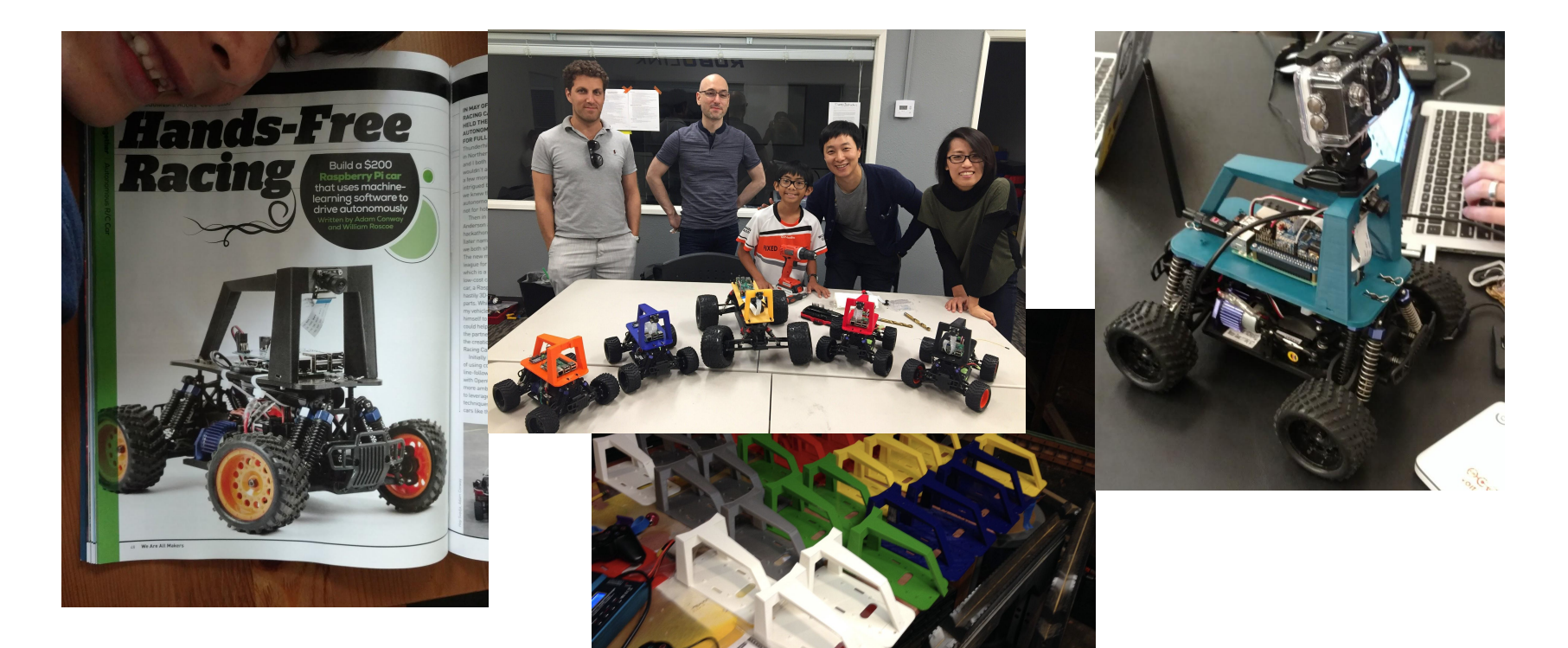

Faster and with obstacle avoidance.

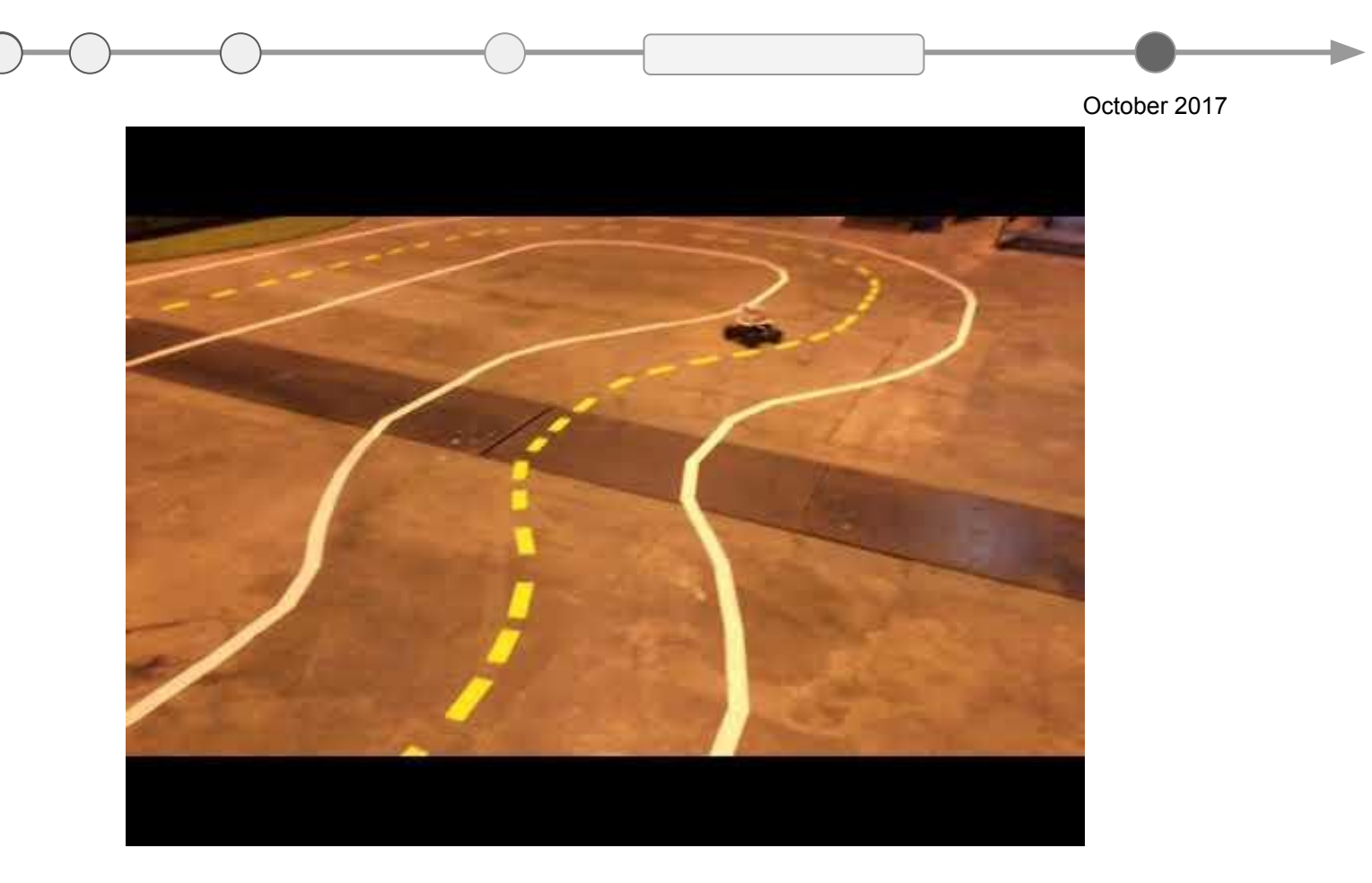

## We are approaching human level racing.

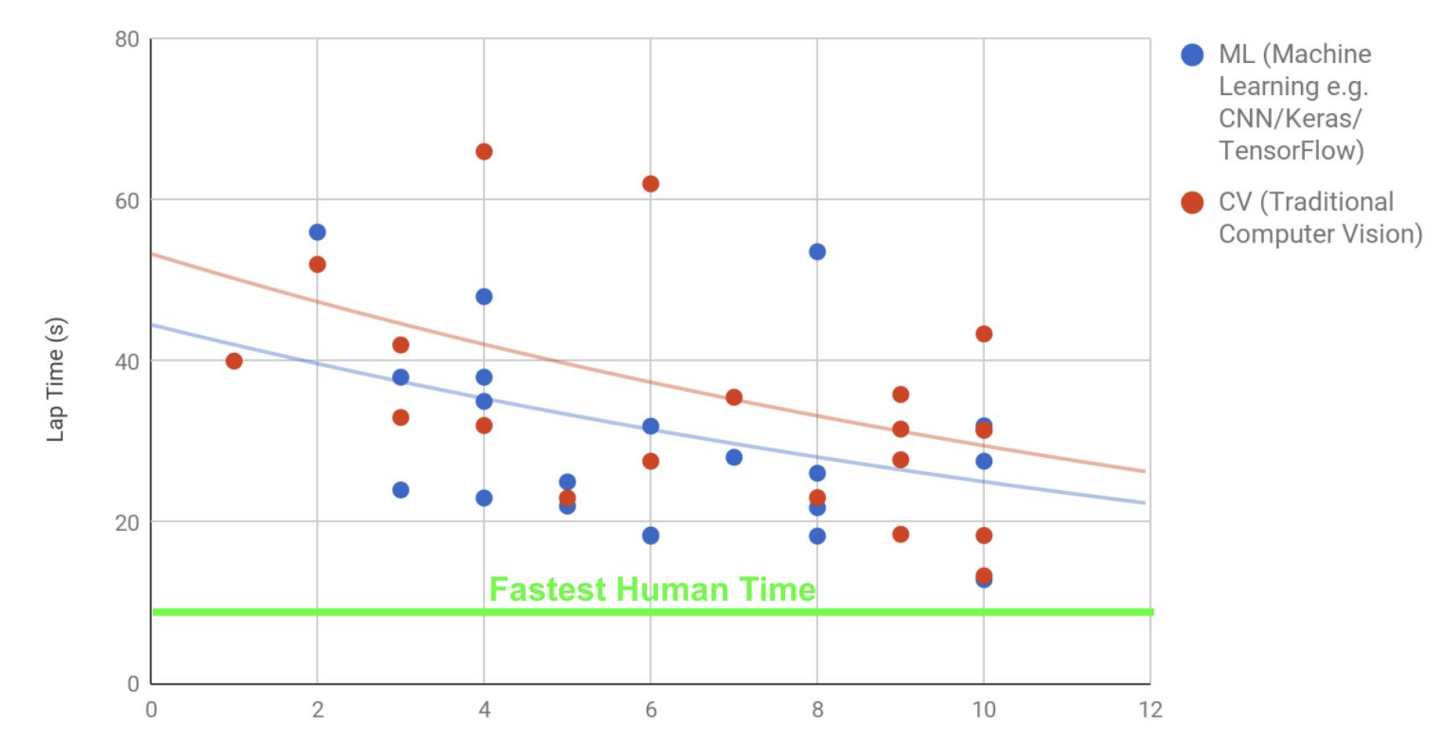

#### 1/10 Scale Race Results

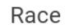

# How does it work?

#### Donkey Car - **Instructions**

#### How to Build a Donkey V2

These same instructions can be found in this Make Magazine article. The software has been updated since the article was published so use the instructions found at docs.donkeycar.com after you've built your car.

#### Overview

These instructions will show you how to build this car from start to finish.

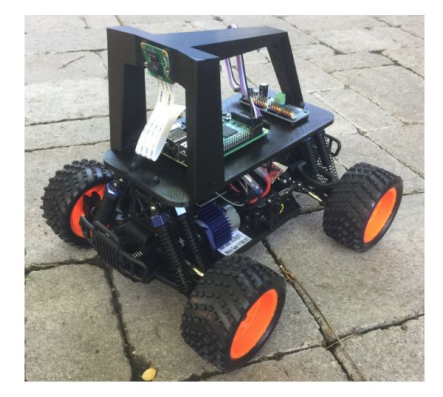

Hardware instructions.

# **donkeycar.com**

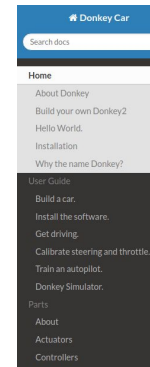

Contribute

## Docs » Home

**O** Edit on GitHub

#### **About Donkey**

Donkey is a high level self driving library written in Python. It was developed with a focus on enabling fast experimentation and easy contribution.

#### **Build your own Donkey2**

Donkey2 is the standard car that most people build first. The parts cost \$200 and take 2 hours to assemble. Here are the main steps to build your own car:

```
1. Assemble hardware...
2. Install software.
3. Calibrate your car.
4. Start driving
```
5. Train an autopilot 6. Experiment with simulator.

#### Hello World.

Donkeycar is designed to make adding new parts to your car easy. Here's and example car application that captures images from the camera and saves them.

import donkey as dk #initialize the vehicle<br>V = dk.Vehicle() #add a camera part<br>cam = dk.parts.PiCamera()<br>V.add(cam, outputs=['image'], threaded=**True**) #add tub part to record images<br>tub = dk parts Tub(path='-/dl/enttings started

#### Software Docs

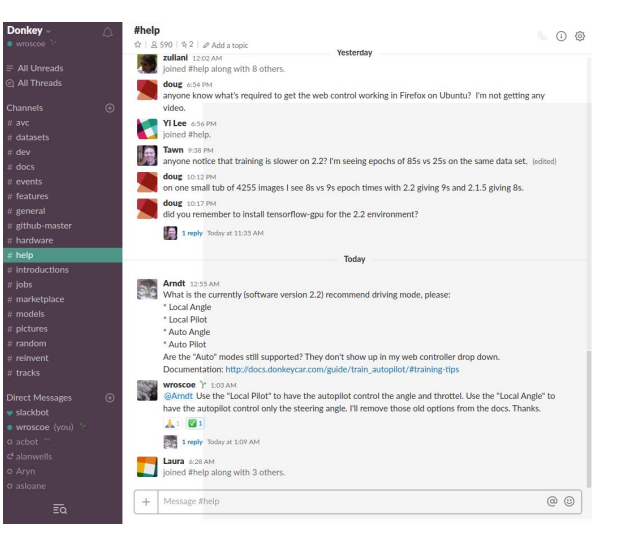

#### Help Brawl

#### Donkey Car - **Hardware Steps**

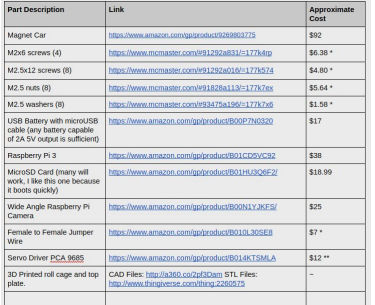

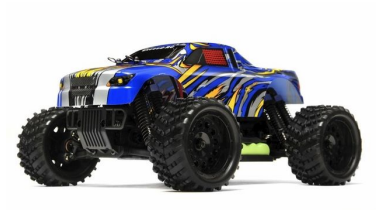

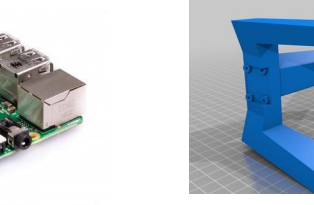

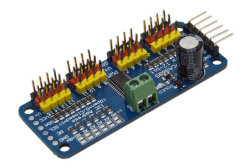

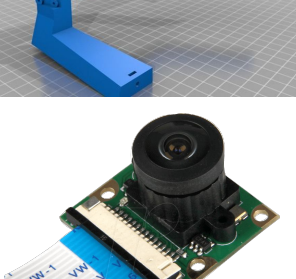

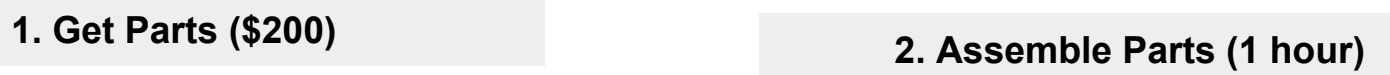

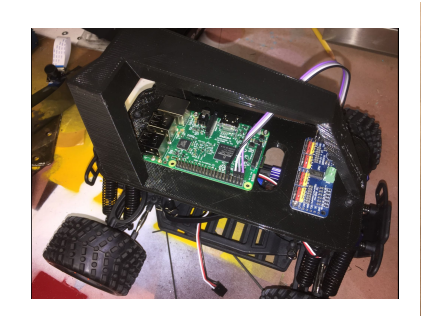

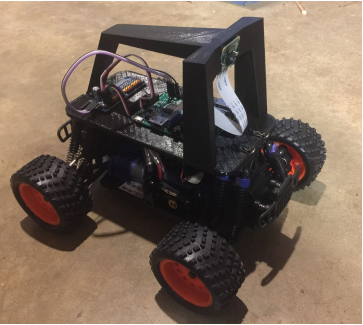

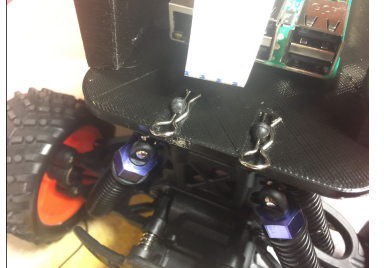

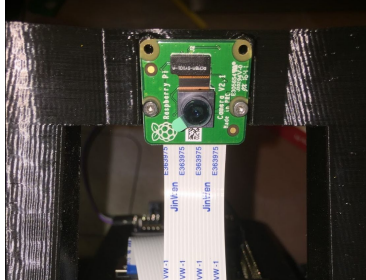

- Simplest possible hardware that we could build for a camera driven car.
- Enables Side-quests
	- Lidar
	- Odometry
	- Joystick controller
	- IMU

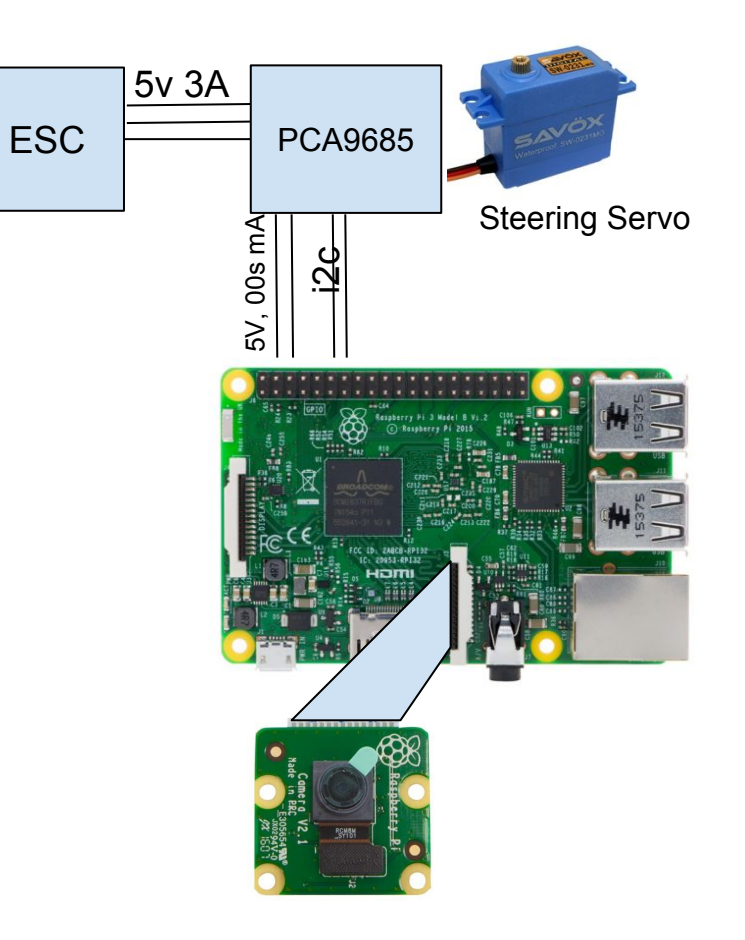

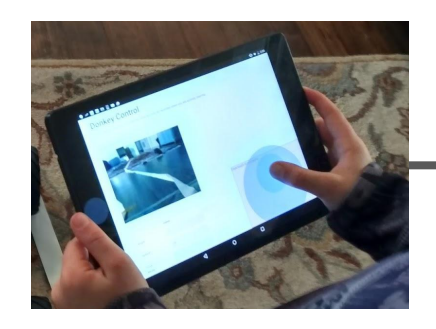

Steering (-1 to 1) Throttle (-1 to 1) Drive Mode (manual / auto)

> **Drive** Perfectly.

Image (120 x 160)

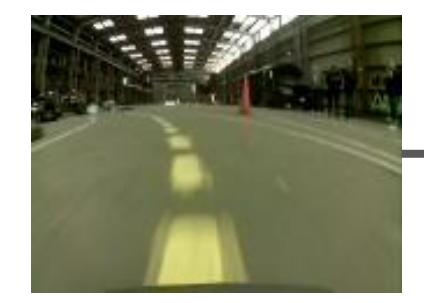

# Run the "vehicle loop" 30 times per second.

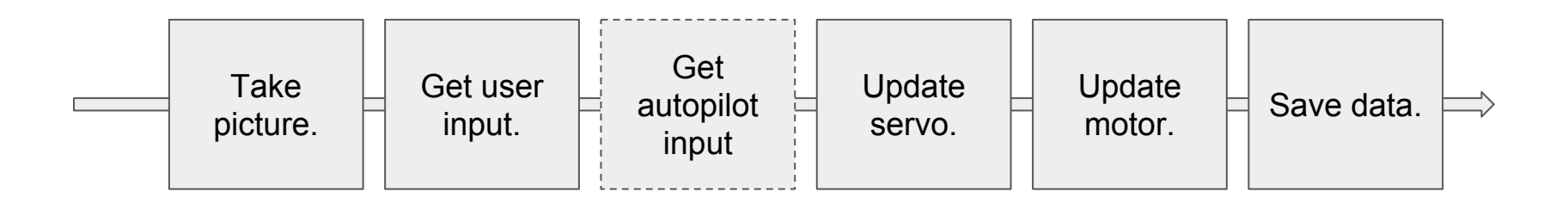

#### **Publisher / Subscriber**

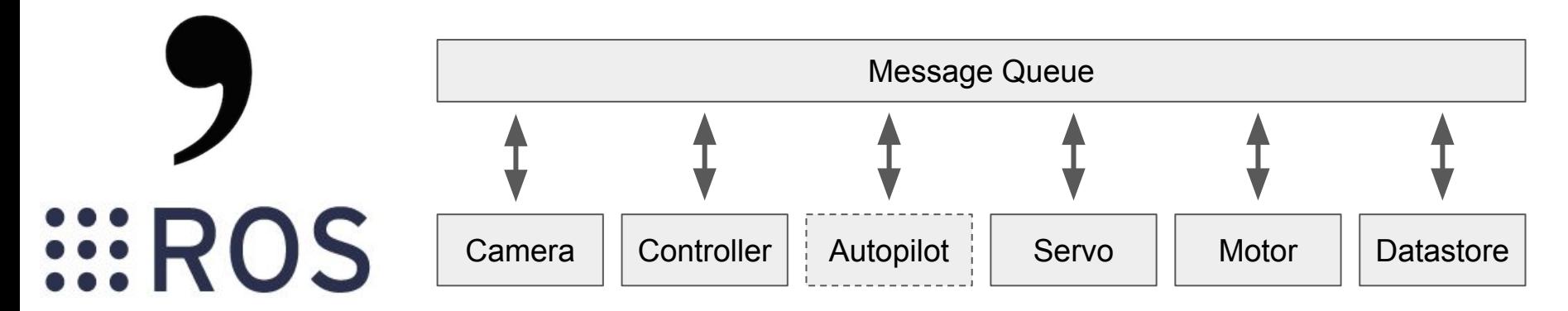

**CAN Bus**

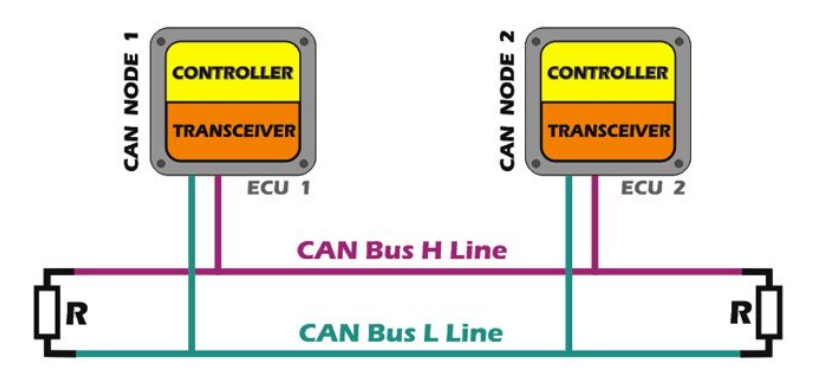

**Cars**

# But.... KISS

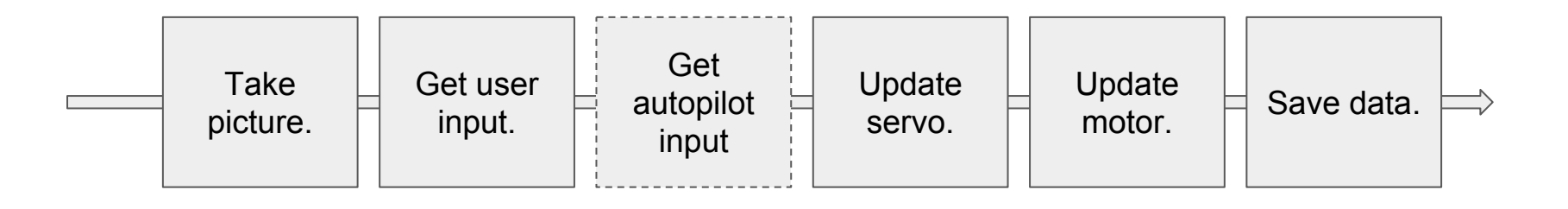

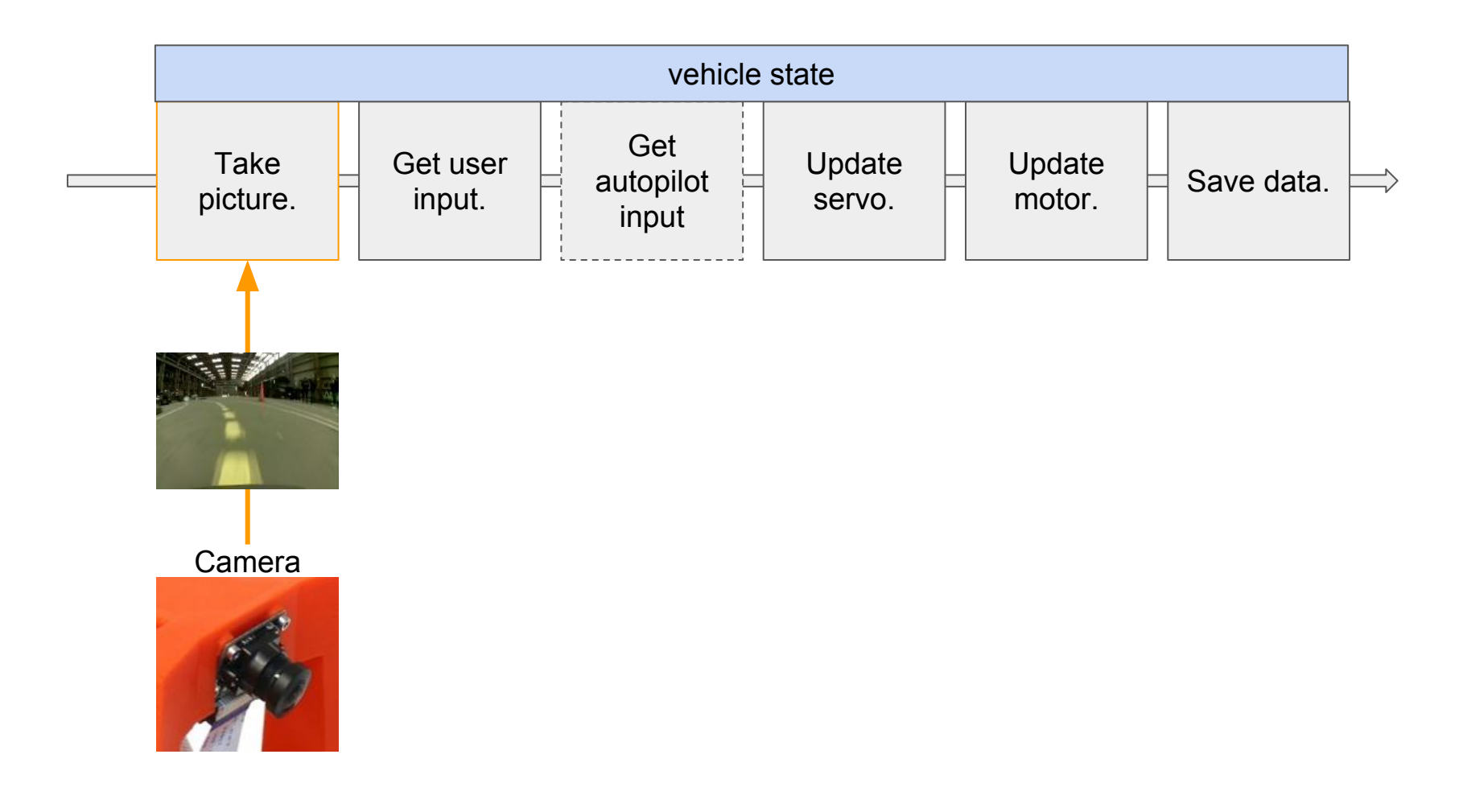

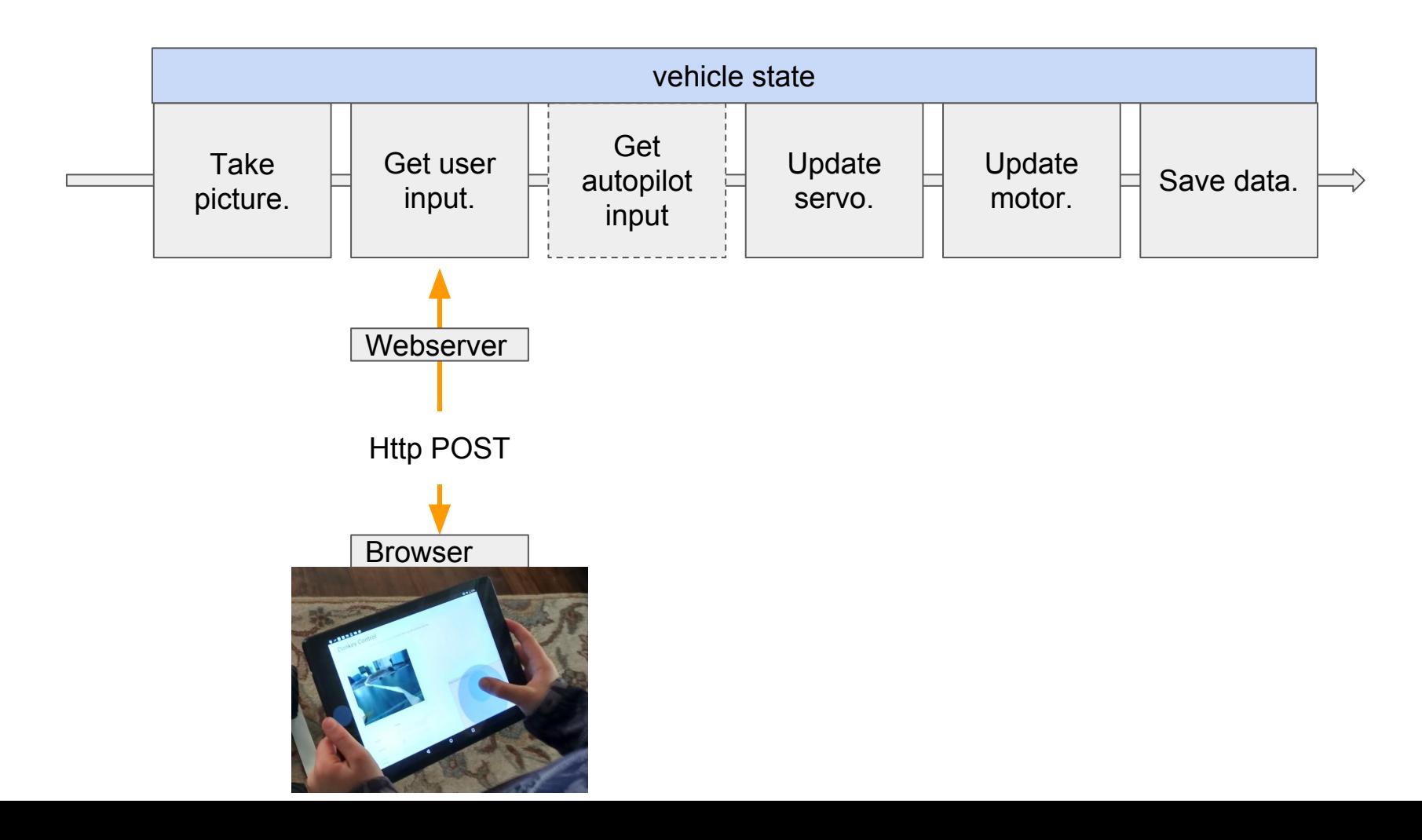

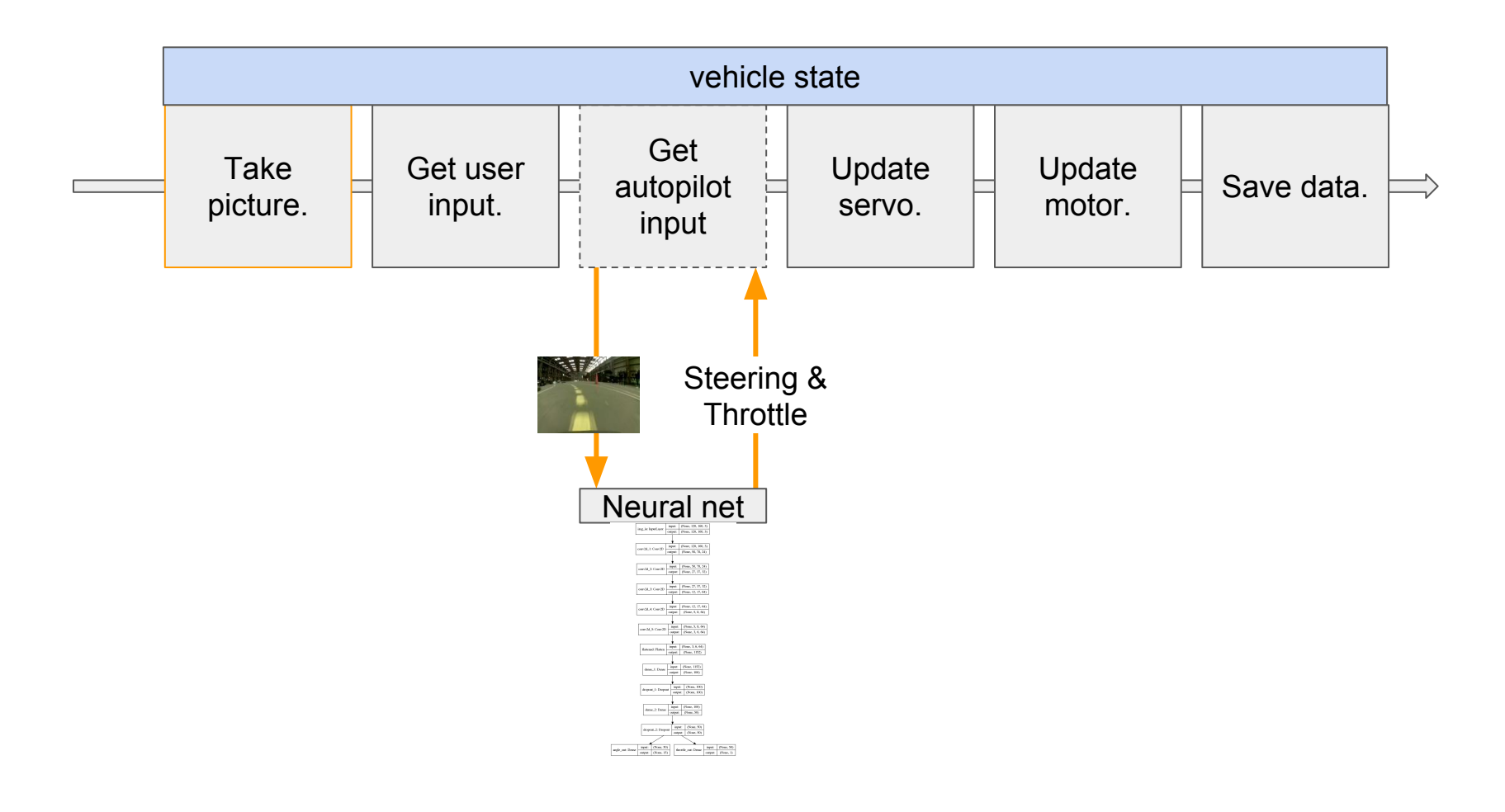

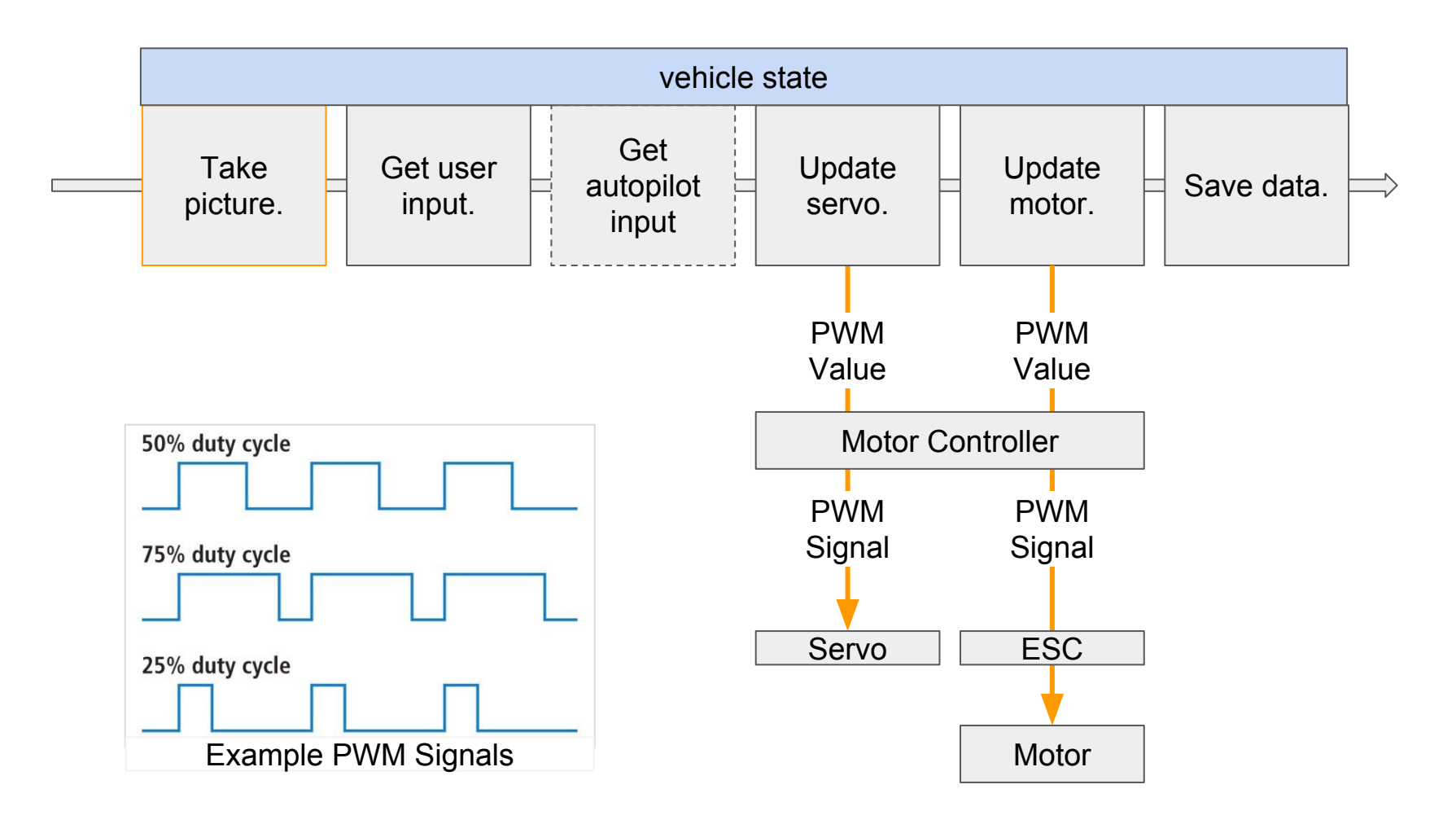

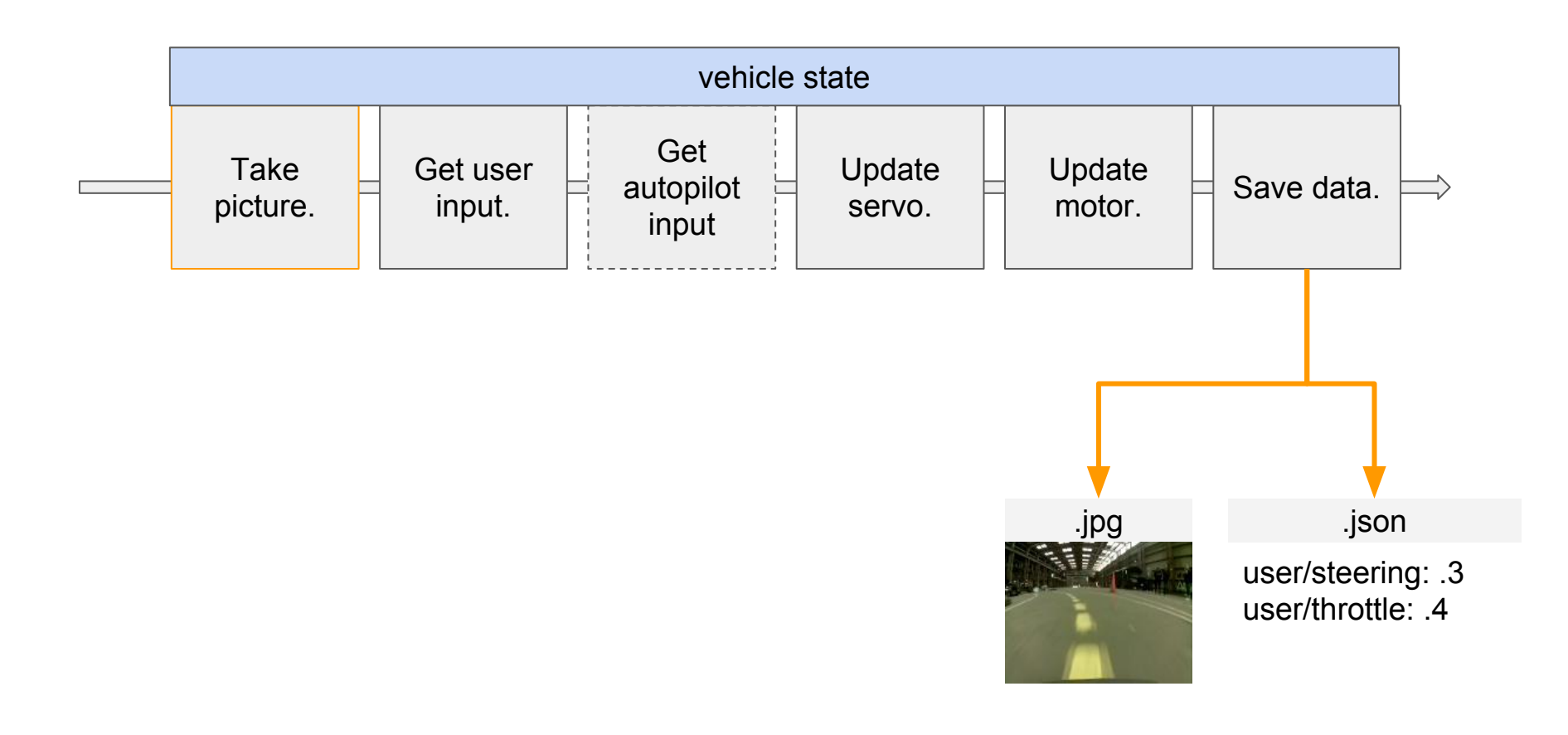

## **Get your donkey driving.**

- 1. Clone donkey disk image.
- 2. donkey createcar --path ~/d2
- 3. python d2/manage.py drive
- 4. Go to d2.localhost:8887 in your browser.

## **Get training data.**

Drive around the track ~20 times to collect 10-50k records.

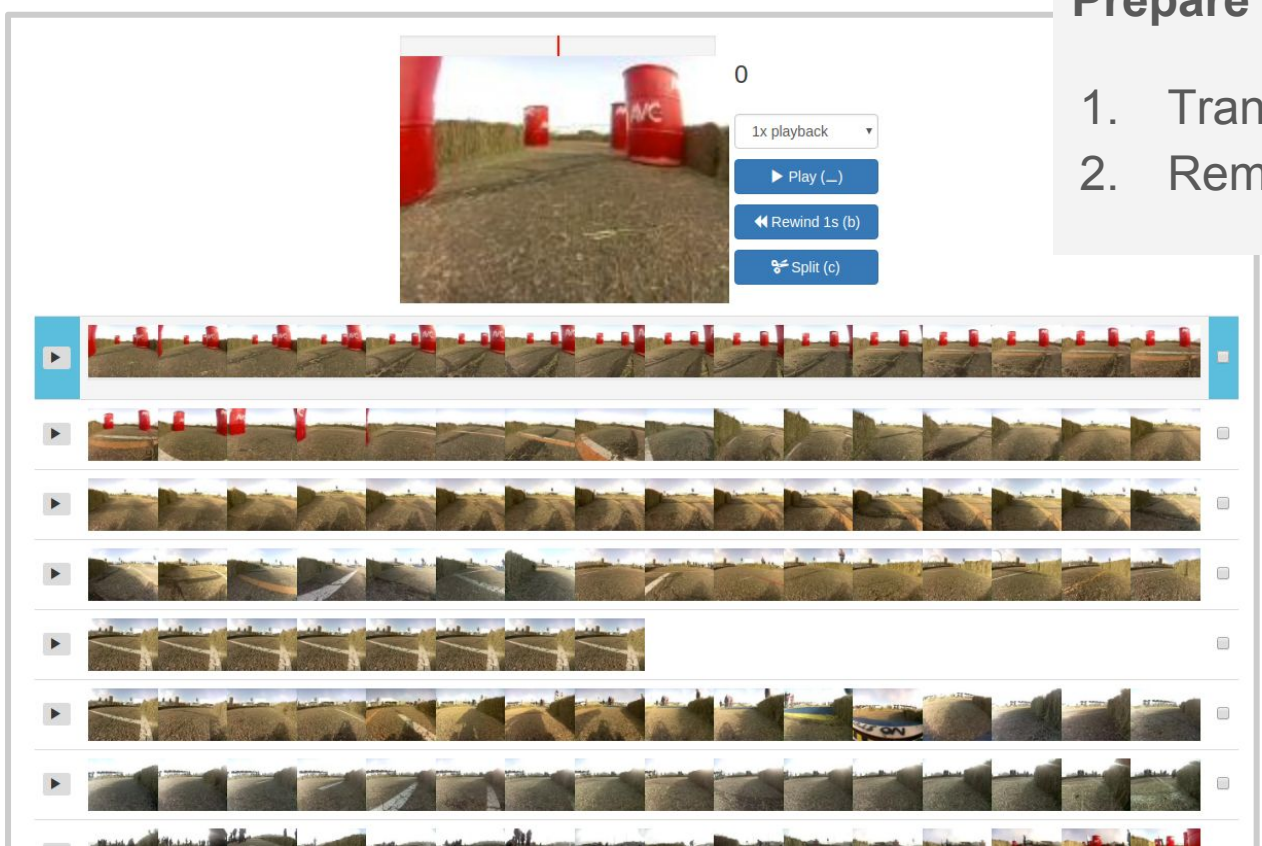

## **Prepare training data.**

- 1. Transfer records to computer.
- 2. Remove bad data.

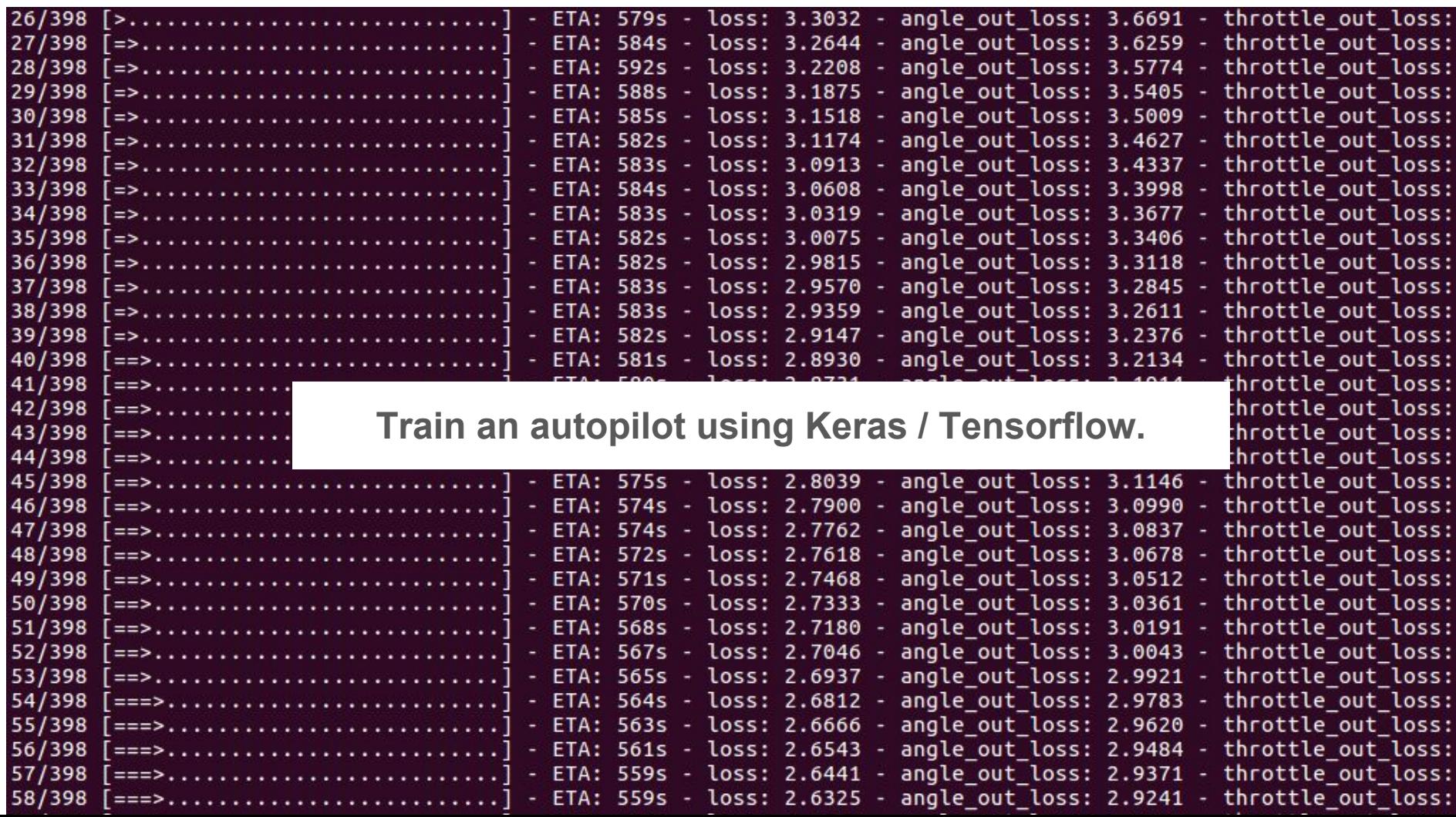

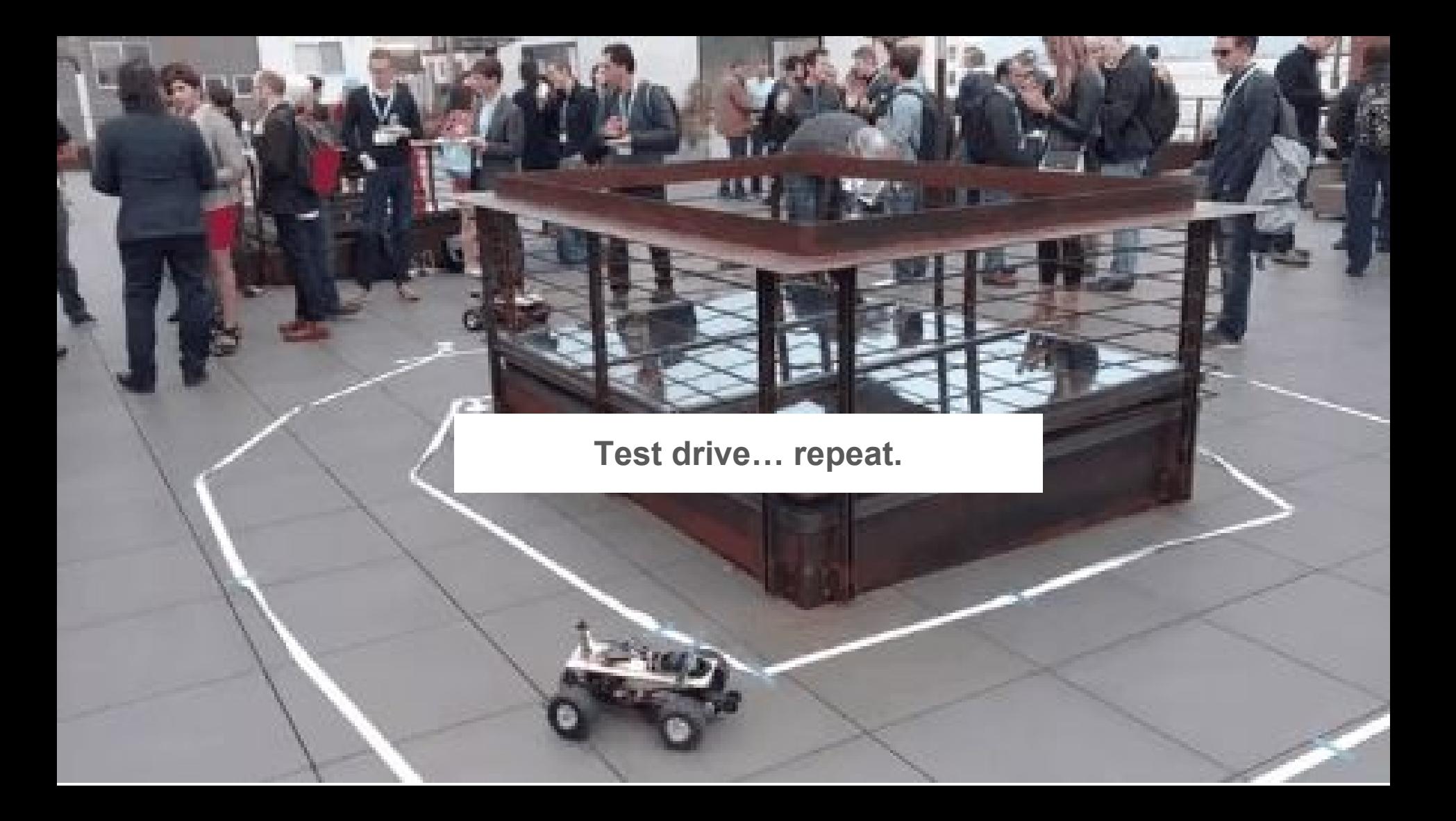

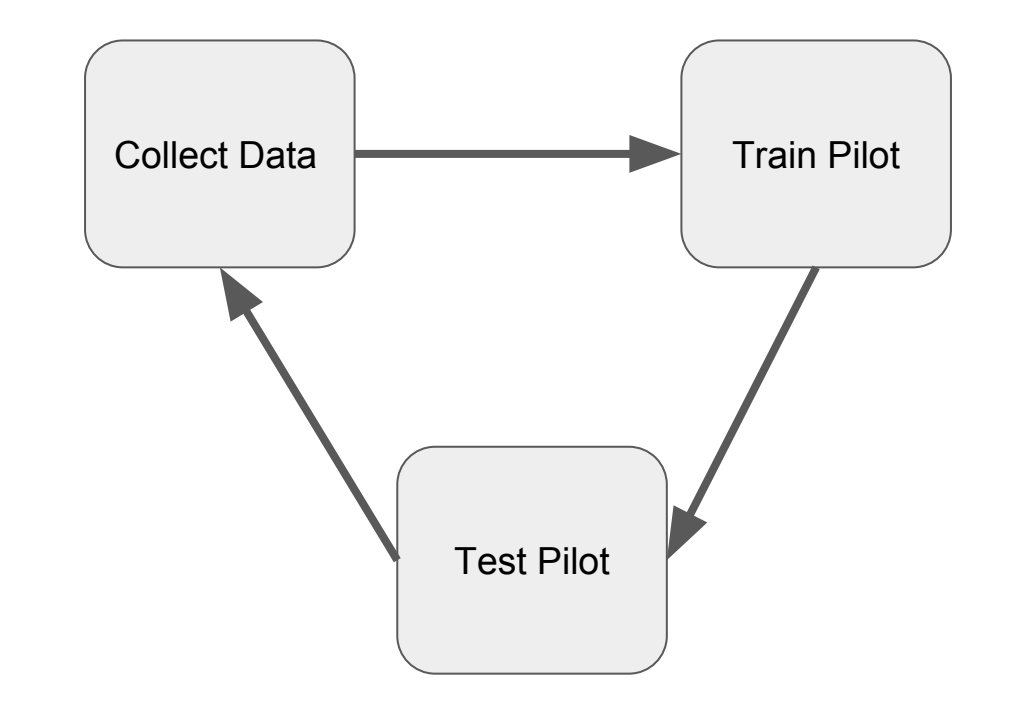

# Keras / Tensorflow Autopilots

```
imq in = Input(shape=(120, 160, 3), name='imq in')
x = \text{img} in
x = Convolution2D(24, (5,5), strides=(2,2), activation='relu')(x)
x = Convolution2D(32, (5,5), strides=(2,2), activation='relu')(x)
x = Convolution2D(64, (5,5), strides=(2,2), activation='relu')(x)
x = Convolution2D(64, (3,3), strides=(2,2), activation='relu')(x)
x = Convolution2D(64, (3,3), strides=(1,1), activation='relu')(x)
```

```
x = Flatten(name='flattened')(x)
```

```
x = Dense(100, activation='relu')(x)x = Dropout(.1)(x)
x = Dense(50, activation='relu')(x)x = Dropout(.1)(x)
```

```
#categorical output of the angle
angle out = Dense(15, \arctivation='softmax', name='angle out')(x)#continous output of throttle
throttle out = Dense(1, \arctan^{-1}relu', \arctan^{-1}throttle out')(x)
```
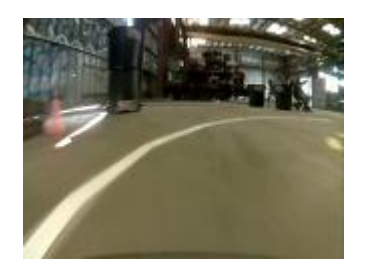

120 pixels high 160 pixels wide 3 RGB channels

### Image Array Neural network.

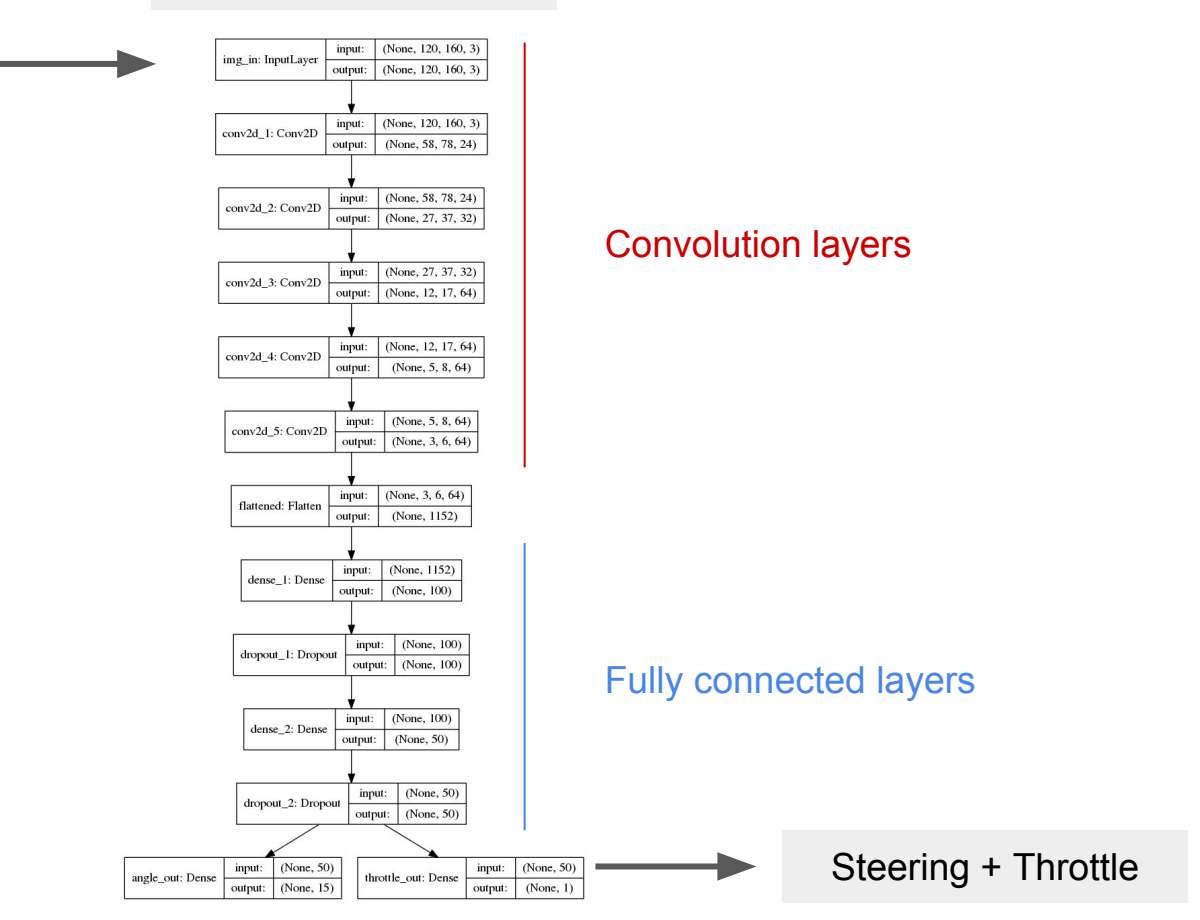

**Model Predictions** Tubs: ./data/avc/good\_fast\_laps\_sat\_at\_3,./data/avc/barrels\_sat\_at\_3<br>Model: ./models/avc\_custom\_train\_r3.h5

Can we test an autopilot without driving?

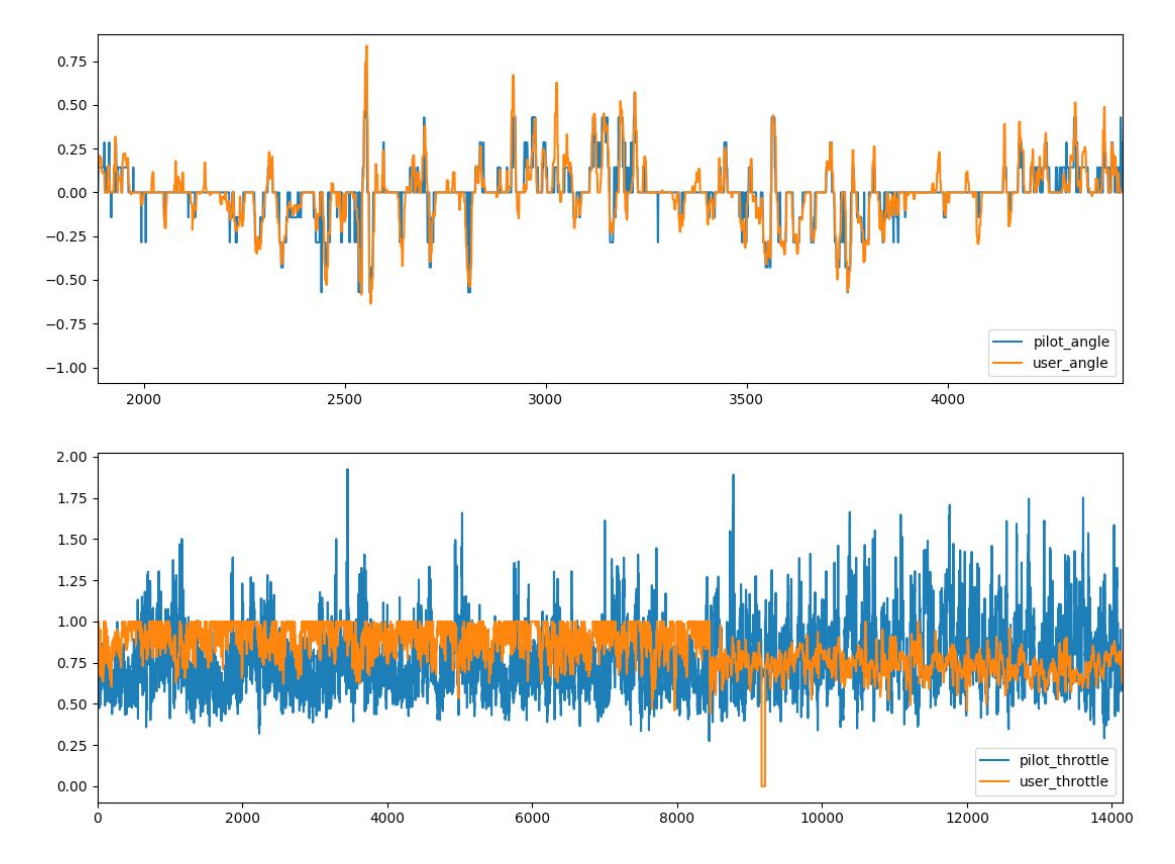

# What's next for Donkey.

**More competitions.**

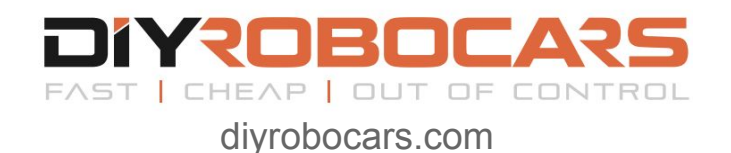

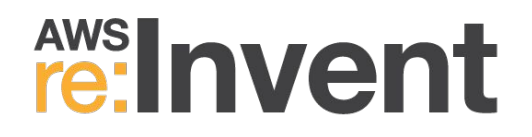

Next race is this weekend in Oakland 10am - 2pm.

2 day Hackathon in Vegas Nov 26-27

#### **Simulators**

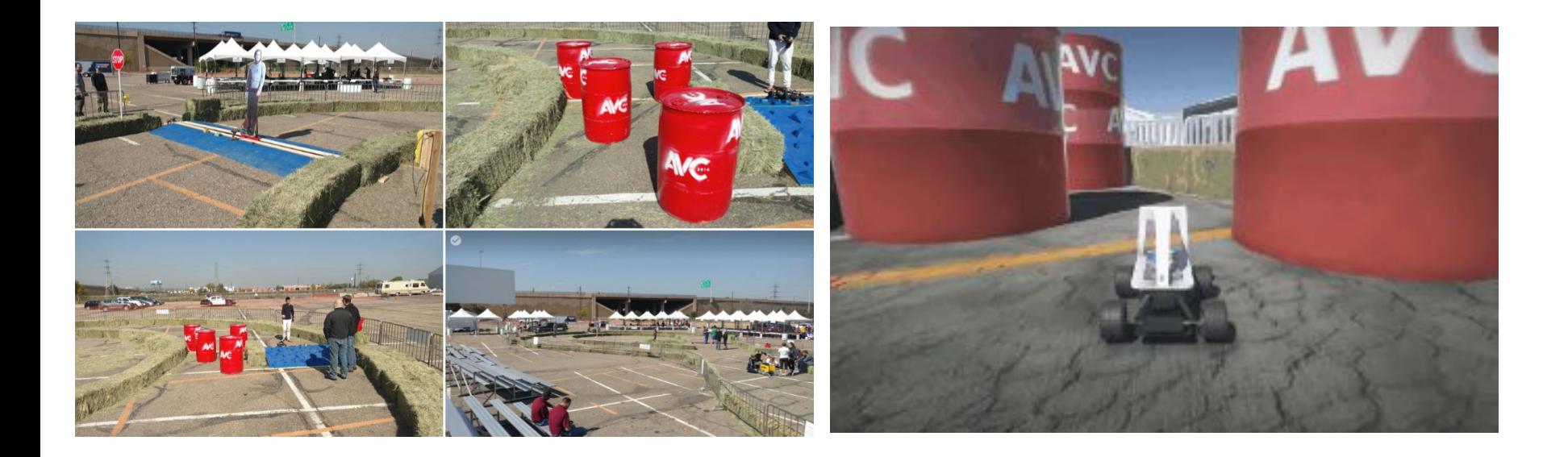

**Additional data.**

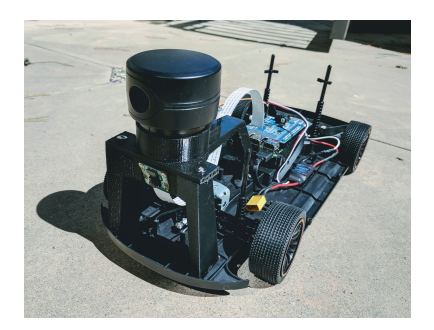

More sensors.

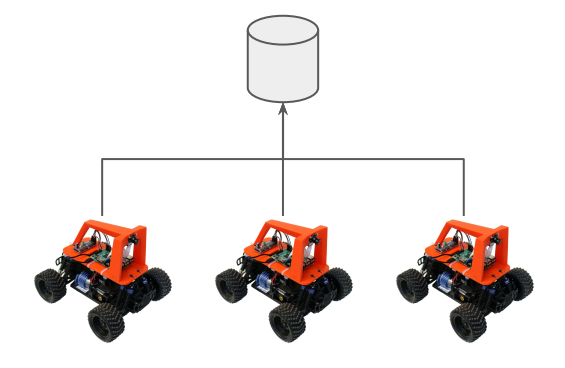

Pooling data from multiple cars..

#### **New Environments**

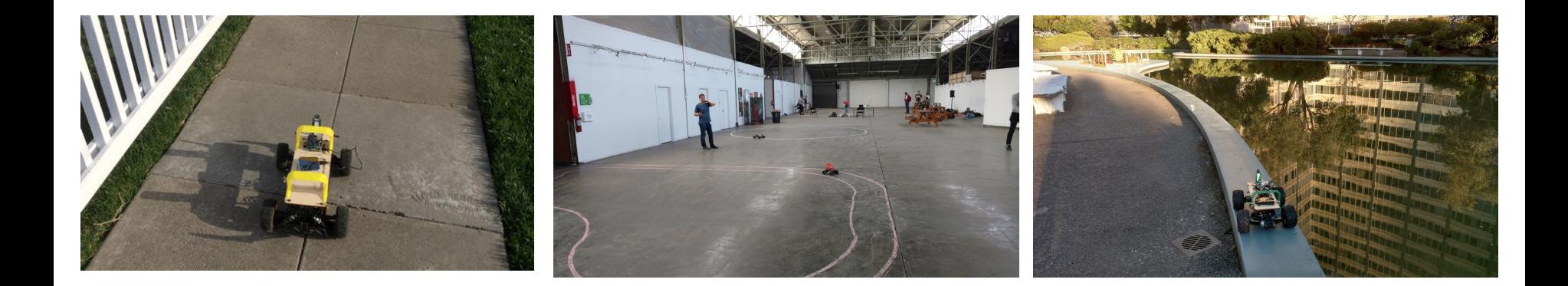

## **Better Autopilots**

 $h_t$ 

tanh

 $\sigma$ 

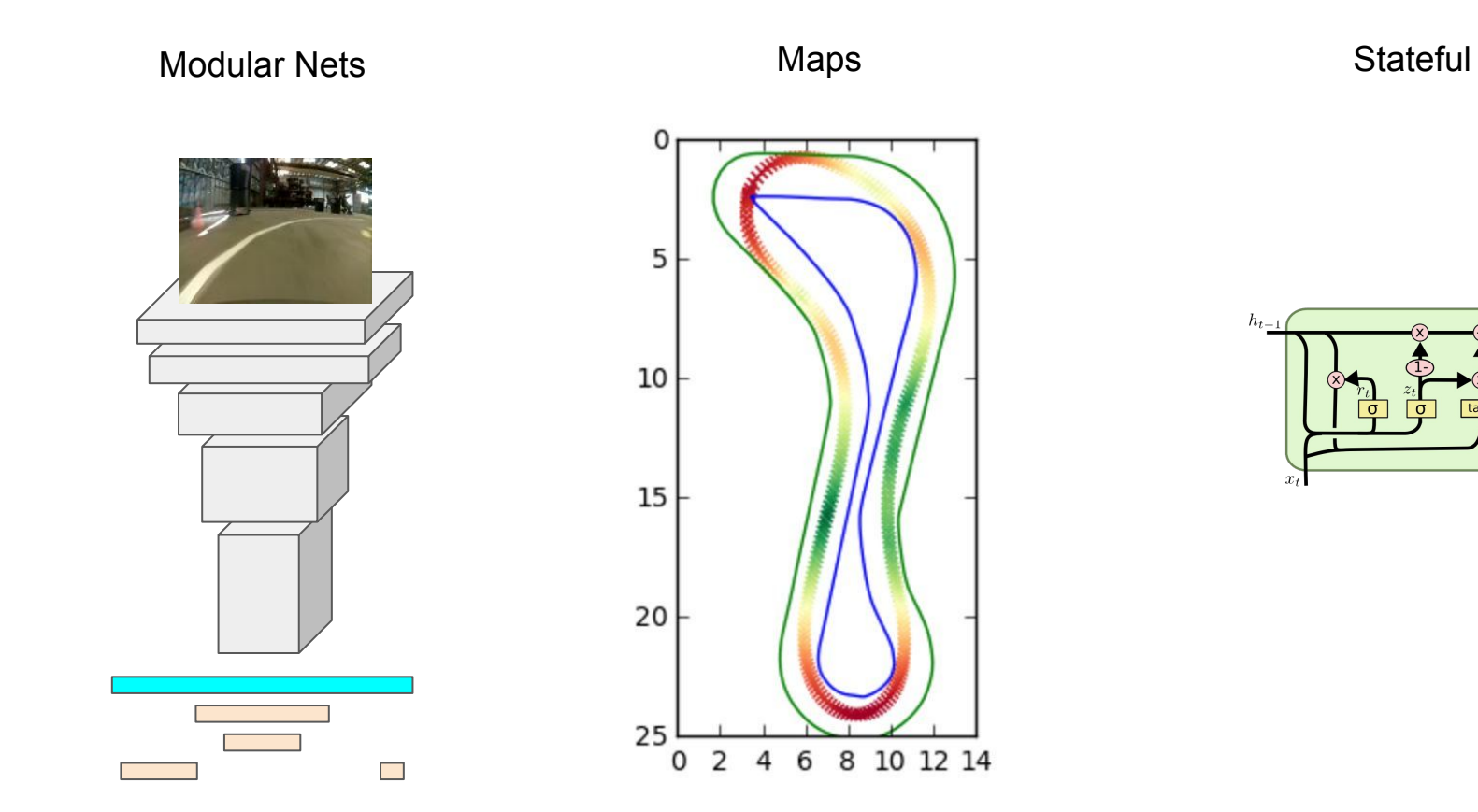

# Join us.

# 1 - Build your own car or try to drive the simulator.

# 2 - Hack on any part that interests you.

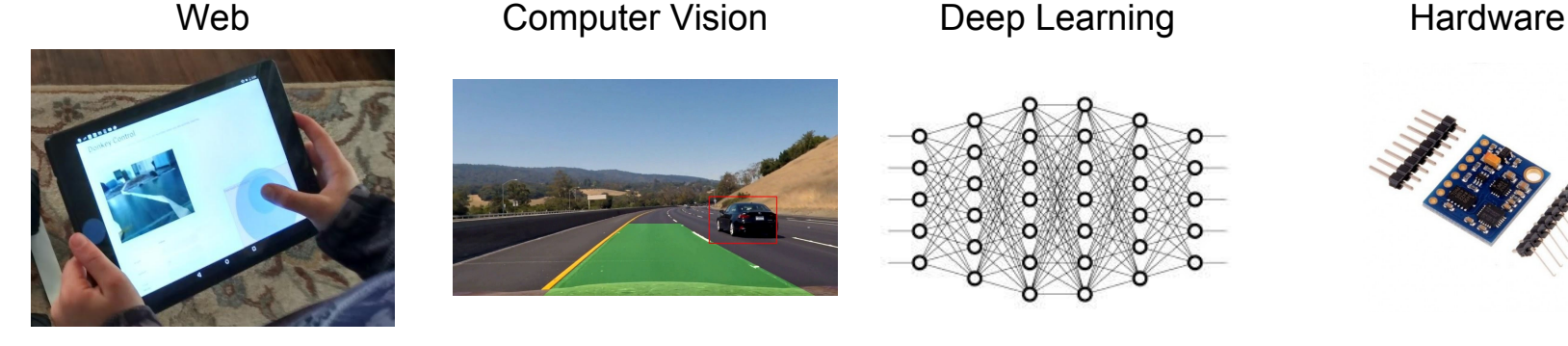

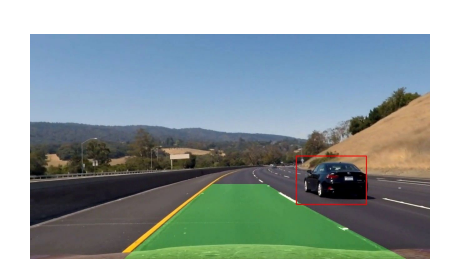

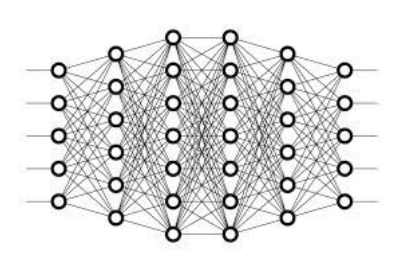

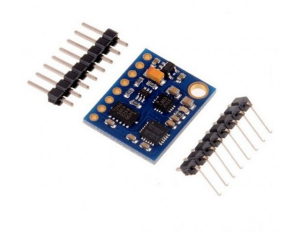

Instructions to build your own car. **donkeycar.com** 

### Race events / meetups. **diyrobocars.com**

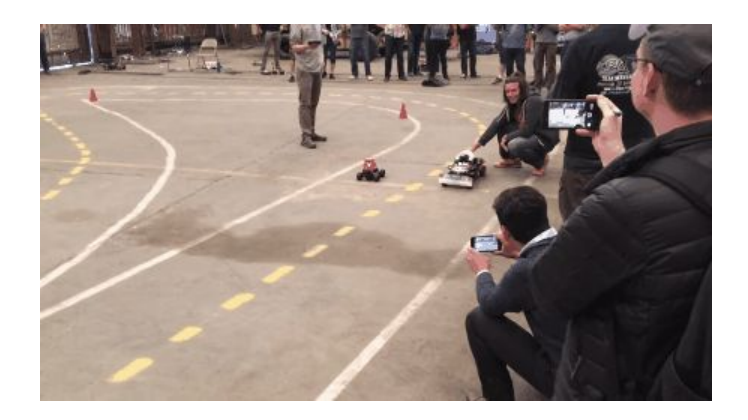

### **Stay in touch:**

**Will Roscoe: @dataduce Adam Conway @acb0t** (with a zero)